## Refund/Void ePayments - An Overview

Last Modified on 05/12/2023 3:21 pm EDT

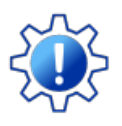

Permissions control the ability of your Users to see certain data and take specific actions. Before moving forward review **User [Permissions](http://help.jackrabbitclass.com/help/user-perm-reqd-ref-void-epay) Required to Refund or Void an ePayment**.

You are able to process**credit card** voids and refunds from within Jackrabbit!

When you are set up forePayments in Jackrabbit, click the**R** on the payment line of a credit card payment to:

- Send the refund/void transaction to the gateway for settlement to the credit card.
- Record the void/refund in the family's account with the transaction ID from themerchant processor added to a link in the*ePmt* column.

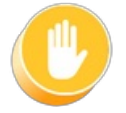

**Bank draft/ACH payments cannot be voided or refunded from within Jackrabbit. Contact your** ePayment provider, or log into your virtual terminal, to void the payment or issue a refund. Use the **R to record that transaction on the family's account.**

Learn more about**Credit Card [Voids/Refunds](http://help.jackrabbitclass.com/help/credit-card-voidsrefunds)**

Learn more about**Bank Draft/ACH [Voids/Refunds](http://help.jackrabbitclass.com/help/bank-draft-ref)**

## AU and NZ Voids

Banks in Australia (AU) and New Zealand (NZ) do not support voids for ePayments. You can only refund a payment manually once it has been settled.

**Expand/Collapse All**

## **S** Frequently Asked Questions